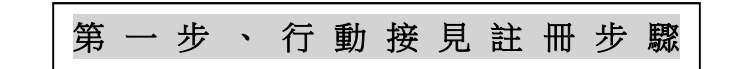

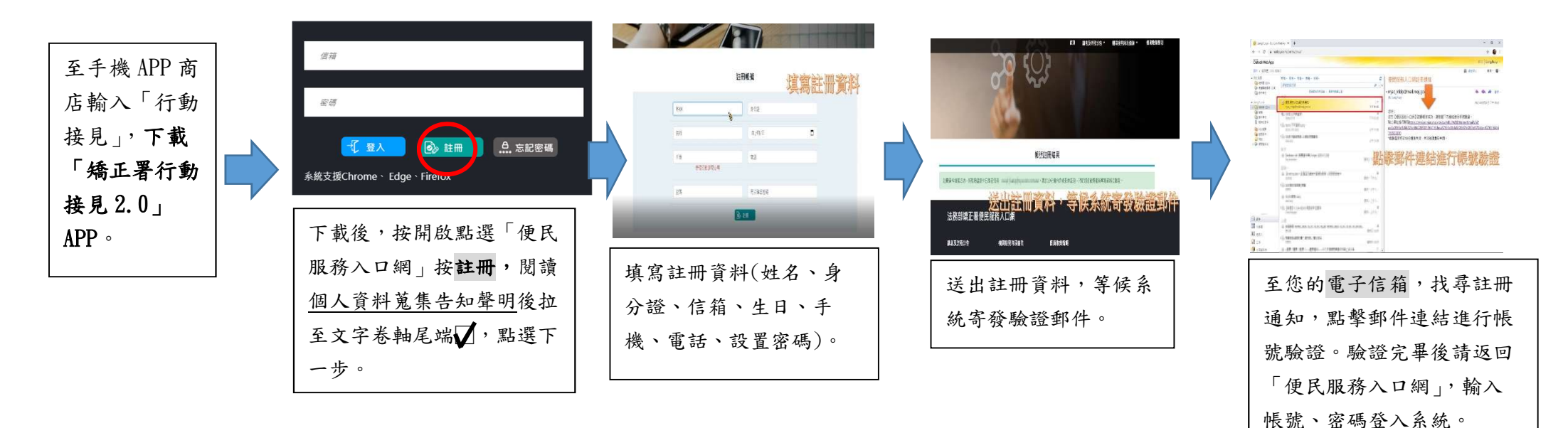

第 二 步 、 行 動 接 見 服 務 項 目 申 請 及 上 傳 證 明 文 件

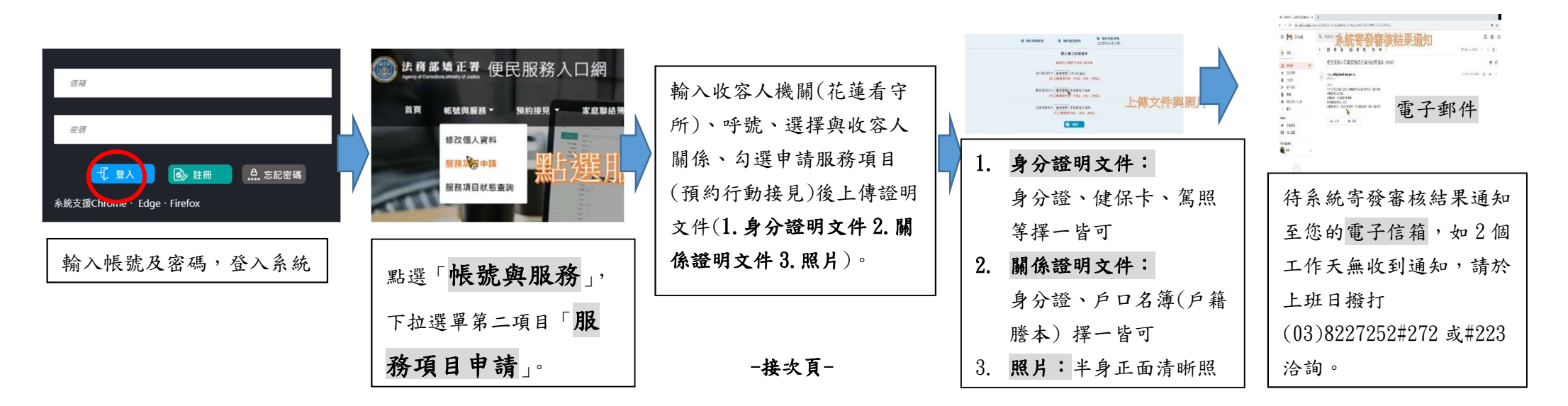

第 三 步 、 行 動 接 見 預 約 申 請

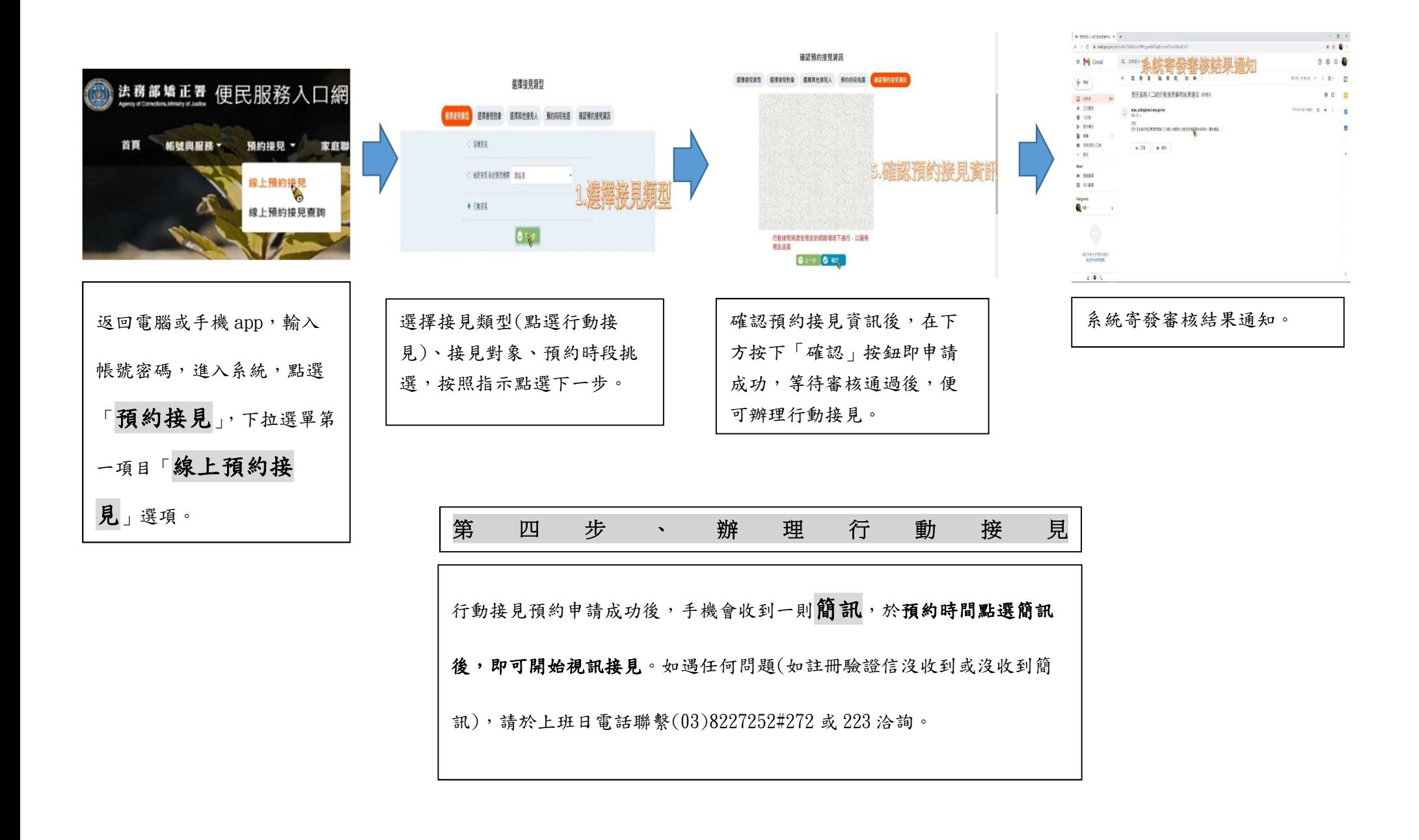